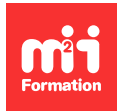

**Développez vos talents Certifiez vos compétences**

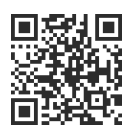

**Framework Spring**

# **Développer la couche Vue avec Spring**

2 jours (14h00) | 9 4,6/5 | SPRG-VUE | Évaluation qualitative de fin de stage | Formation délivrée en présentiel ou distanciel

Formations Informatique › Langages et développement › Framework Spring

Contenu mis à jour le 13/10/2023. Document téléchargé le 27/07/2024.

# **Objectifs de formation**

A l'issue de cette formation, vous serez capable de :

- Configurer Spring MVC (Modèle / Vue / Contrôleur)
- Faire interagir des pages JSP (Java Server Pages) avec des contrôleurs Spring
- Valider des formulaires
- Mettre en oeuvre des fonctionnalités d'internationalisation pour adapter votre application à différents langages.

## **Modalités, méthodes et moyens pédagogiques**

Formation délivrée en présentiel ou distanciel\* (blended-learning, e-learning, classe virtuelle, présentiel à distance).

Le formateur alterne entre méthode\*\* démonstrative, interrogative et active (via des travaux pratiques et/ou des mises en situation).

Variables suivant les formations, les moyens pédagogiques mis en oeuvre sont :

- Ordinateurs Mac ou PC (sauf pour certains cours de l'offre Management), connexion internet fibre, tableau blanc ou paperboard, vidéoprojecteur ou écran tactile interactif (pour le distanciel)
- Environnements de formation installés sur les postes de travail ou en ligne
- Supports de cours et exercices

En cas de formation intra sur site externe à M2i, le client s'assure et s'engage également à avoir toutes les ressources matérielles pédagogiques nécessaires (équipements informatiques...) au bon déroulement de l'action de formation visée conformément aux prérequis indiqués dans le programme de formation communiqué.

\* nous consulter pour la faisabilité en distanciel

\*\* ratio variable selon le cours suivi

## **Prérequis**

Avoir suivi la formation [SPRG-INTRO](https://www.m2iformation.fr/formation-introduction-au-framework-spring/SPRG-INTRO/) "Introduction au Framework Spring" ou avoir les connaissances équivalentes. Avoir de bonnes connaissances en développement Java et une expérience en développement d'applications d'entreprise.

## **Public concerné**

Développeurs, architectes et chefs de projets techniques.

# **Cette formation :**

- Est animée par un consultant-formateur dont les compétences techniques, professionnelles et pédagogiques ont été validées par des diplômes et/ou testées et approuvées par l'éditeur et/ou par M2i Formation
- Bénéficie d'un suivi de son exécution par une feuille de présence émargée par demi-journée par les stagiaires et le formateur.

# **Programme**

## **Jour 1**

### **Spring MVC (Modèle / Vue / Contrôleur)**

- Définition et concepts
- Comprendre l'architecture de Spring MVC

#### **Intégration de Spring Web MVC**

- Rappel du pattern MVC
- Intégration dans une application
	- Avec Spring Boot
	- Sans Spring Boot
- L'encodage de paramètres de requêtes

#### **Les applications Web avec Spring Web MVC**

- Les contrôleurs
- Les vues JSP
- Le modèle
- La signature des méthodes
- JSP TagLib (JavaServer Pages TagLibrary) et gestion des formulaires
- Externalisation des messages
- Validation des paramètres d'une requête

#### *Exemples de travaux pratiques (à titre indicatif)*

- Questions sur les concepts et l'architecture de Spring MVC
- Intégrer et configurer Spring Web MVC dans une application
- Développer une application Web simple avec Spring MVC, en appliquant les bonnes pratiques :
- Créer un contrôleur avec deux méthodes (l'une, retournant une vue JSP ; l'autre, renvoyant un modèle)
- Dans la vue JSP, afficher des données en utilisant la JSTL et les tags Spring
- Créer un formulaire avec validation des données côté serveur

# **Jour 2**

#### **Les API Web avec Spring Web MVC**

- Support pour les formats JSON et XML
- L'annotation @RestController
- La négociation de contenu
- Envoi des données et réponses

#### **Introduction à Thymeleaf**

- Intégration de Thymeleaf
- Les attributs Thymeleaf

#### *Exemples de travaux pratiques (à titre indicatif)*

- Développer une API REST avec Spring MVC :
	- Créer un contrôleur REST avec @RestController
	- Ajouter des méthodes CRUD
	- Tester les méthodes REST avec Postman
- Intégrer Thymeleaf
	- Ajouter la dépendance Thymeleaf dans le projet Spring Boot
	- Créer un contrôleur qui renvoie une vue Thymeleaf

Le contenu de ce programme peut faire l'objet d'adaptation selon les niveaux, prérequis et besoins des apprenants.

## **Modalités d'évaluation des acquis**

- En cours de formation, par des études de cas ou des travaux pratiques
- Et, en fin de formation, par un questionnaire d'auto-évaluation

## **Accessibilité de la formation**

Le groupe M2i s'engage pour faciliter l'accessibilité de ses formations. Les détails de l'accueil des personnes en situation de handicap sont consultables sur la page [Accueil et Handicap.](https://www.m2iformation.fr/accueil-et-handicap/)

### **Modalités et délais d'accès à la formation**

Les formations M2i sont disponibles selon les modalités proposées sur la page programme. Les inscriptions sont possibles jusqu'à 48 heures ouvrées avant le début de la formation. Dans le cas d'une formation financée par le CPF, ce délai est porté à 11 jours ouvrés.